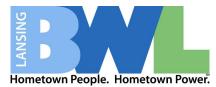

- 1. You may register and customize your new RAVE account by going to the Lansing Board of Water & Light's website <a href="https://www.lbwl.com/ready">https://www.lbwl.com/ready</a> .
- 2. Once on the website, under the Preparedness section there is a blue box with a "Register Here" button

HOME | EMERGENCY RESPONSE & PLANNING

# **Emergency Response & Planning**

#### **Outage Center**

> Outage Map

The BWL is always looking ahead to be prepared for any kind of emergency that comes to the greater Lansing region. Restoring your utilities quickly and safely is one of our top priorities.

### > Emergency Response & Planning

- > Outage Center Mobile App
- > Outage Credit
- > Mast Repair & Payment Program
- > Damage or Loss of Property

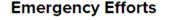

|            | ▼ = = = = = = = = = = = = = = = = = = = | R        | (L       |
|------------|-----------------------------------------|----------|----------|
| Mitigation | Preparedness                            | Response | Recovery |

## **Mitigation**

We can all play a part when it comes to mitigating circumstances that may pose a potential risk. As customers, your awareness and ability to report problems in our service area are critical to a quick response to – or possibly preventing – a crisis.

#### **Vegetation Management**

Trimming trees is another way to prevent power outages, which can bring down power lines during strong winds. Our tree trimming program has reduced the number of tree-involved incidents within our service area. If you're planning to trim trees near any power lines, we urge you to consult a professional tree-trimming service. Pole-to-pole overhead power lines carry high-voltage electricity that can seriously or fatally injure you.

LEARN MORE ABOUT TREE TRIMMING

## Preparedness

One way you can be prepared is to sign up for BWL's emergency alerts through the RAVE platform.

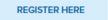

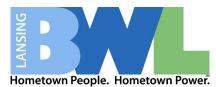

3. Your Rave SMART 911 account

You will be presented with 2 options; Sign Up or Sign In If you do not have a Rave SMART 911 account already, you will need to create one. Otherwise, sign in and go to your notifications section.

| Sign In                                                                                                    |                                                  | Sign Up Today                                                                                                    |
|----------------------------------------------------------------------------------------------------|--------------------------------------------------|----------------------------------------------------------------------------------------------------|
| required field<br>er ID *                                                                                        |                                                  | ergency alert notifications from the Lansing Board of<br>how to register and maintain your profile information<br>bwl.com/ready                 |
| ssword *<br>Remember User ID                                                                                     |                                                  | SIGN UP NOW                                                                                                    |
| SIGN IN                                                                                                    |                                                  |                                                                                                    |
|                                                                                                    |                                                  | Select Language                                                                                                    |
| Sign Up Now                                                                                                    |                                                  |                                                                                                    |
| -                                                                                                    | ard of Water & Light Alerts                      | t, MI                                                                                                    |
| Receiving Assistance                                                                                             | Someone is assisting me in setting up my account |                                                                                                    |
| Email Address                                                                                                    |                                                  |                                                                                                    |
| User ID *                                                                                                    |                                                  |                                                                                                    |
| We recommend using your email                                                                                    |                                                  |                                                                                                    |
| We recommend using your email<br>address for your User ID.                                                       |                                                  | Password Requirements                                                                                                    |
| We recommend using your email<br>address for your User ID.<br>Password *<br>Confirm Password *                   |                                                  |                                                                                                    |
| We recommend using your email<br>address for your User ID.<br>Password *<br>Confirm Password *                   |                                                  | <ul> <li>8 or more characters</li> <li>at least 1 lower case letter</li> <li>at least 1 upper case letter</li> <li>at least 1 number</li> </ul> |
| We recommend using your email<br>address for your User ID.<br>Password *                                         | Mobile O Other (Land Line, VOIP, Cable)          | <ul> <li>8 or more characters</li> <li>at least 1 lower case letter</li> <li>at least 1 upper case letter</li> <li>at least 1 number</li> </ul> |
| We recommend using your email<br>address for your User ID.<br>Password *<br>Confirm Password *<br>Phone number * | Mobile O Other (Land Line, VOIP, Cable)          | <ul> <li>8 or more characters</li> <li>at least 1 lower case letter</li> <li>at least 1 upper case letter</li> <li>at least 1 number</li> </ul> |

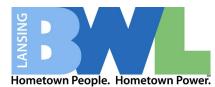

4. Build your account profile by adding information to the sections displayed on your page. Below are a few example sections.

| LANSING                                                                                     | Select Language 💙<br>Hi, <mark>Name</mark>   Sign Out                                                                      |
|---------------------------------------------------------------------------------------------|----------------------------------------------------------------------------------------------------|
| 👤 Profile 📢 Alerts 🥕 Account Settings 🕜 FAQ                                                 | Print                                                                                                    |
| Hi, Name 82%                                                                                | 📢 Alerts                                                                                                    |
| People / Household                                                                          | You are currently opted into:<br>Emergency Notifications<br>from Lansing Board of<br>Water & Light, MI                     |
| Photo Name<br>Edit Basic Info   Edit Details and Medical Info   Remove                      | You are eligible for:<br>• Emergency Notifications from<br>John Lemansky Demo Site<br>• Conference Blast Request           |
| Photo Name Edit Basic Info   Edit Details and Medical Info   Remove                         | <ul> <li>First Responders</li> <li>test1</li> <li>CSBSJU SMS Demo</li> <li>Eaton County 911 Alerts</li> </ul> Opt-in now + |
| Addresses + ADD                                                                             | + Preferences                                                                                                    |
| Photo Photo Photo Photo Photo House - Single Family Edit Basic Info   Edit Details   Remove | You are currently opted into:<br>Sharing your profile to<br>support emergency<br>preparedness.                             |
| Address Office / Commercial Edit Basic Info   Edit Details   Remove                         | Sharing your profile when you dial 9-1-1.                                                                                  |
| Address Office / Commercial Edit Basic Info   Edit Details   Remove                         | Edit Preferences +                                                                                                    |

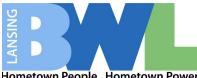

Hometown People. Hometown Power.

| 1 Profile                                              | 📢 Alerts 🥕 Account Settings 🕜 FAQ                                                                                                    |      |       |                                                          |  |  |  |  |  |  |
|--------------------------------------------------------|----------------------------------------------------------------------------------------------------|------|-------|----------------------------------------------------------|--|--|--|--|--|--|
| Alerts                                                 | 5                                                                                                    |      |       |                                                          |  |  |  |  |  |  |
| Please set                                             | your preferences by checking all options that you wish to enable.                                                                                                    |      |       |                                                          |  |  |  |  |  |  |
| Notifica                                               | ntion Preferences                                                                                                    |      |       |                                                          |  |  |  |  |  |  |
|                                                        | Select the notification(s) you want to receive. We recommend you select all provided communication methods, as not all alerts will be sent via all methods or preferred languages.                                                                                                    |      |       |                                                          |  |  |  |  |  |  |
| Select the                                             | contacts you want to receive alerts. I prefer to receive alerts in:                                                                                                    |      |       |                                                          |  |  |  |  |  |  |
|                                                        | Iotification methods:                                                                                                    |      |       |                                                          |  |  |  |  |  |  |
|                                                        | Email, Phone, Text                                                                                                    |      |       | Select how you wi<br>receive each<br>notification option |  |  |  |  |  |  |
| Notificatio                                            | This section may differ based on your provided profile addresses                                                                                                    | Text | Voice | Email                                                    |  |  |  |  |  |  |
| MOHAWK                                                 |                                                                                                    |      |       |                                                          |  |  |  |  |  |  |
|                                                        | Emergency Notifications from John Lemansky Demo Site Conference Blast Request First Responders Anyone with AED / CPR / First AID training is encouraged to opt-in test1 CSBSJU SMS Demo                                                                                                    |      |       |                                                          |  |  |  |  |  |  |
| CATTON                                                 | Conference Blast Request First Responders Anyone with AED / CPR / First AID training is encouraged to opt-in test1                                                                                                    |      |       |                                                          |  |  |  |  |  |  |
| EATON<br>911                                           | <ul> <li>Conference Blast Request</li> <li>First Responders Anyone with AED / CPR / First AID training is encouraged to opt-in</li> <li>test1</li> <li>CSBSJU SMS Demo</li> <li>Eaton County 911 Alerts Notifications from Eaton County 911.</li> <li>Emergency Alerts (excluding traffic notifications) Receive alerts from Eaton County 911, EXCLUDING more routine traffic messages. You may select the traffic list to also receive traffic</li> </ul>                                                                                                    |      |       |                                                          |  |  |  |  |  |  |
| EATON                                                  | <ul> <li>Conference Blast Request</li> <li>First Responders Anyone with AED / CPR / First AID training is encouraged to opt-in</li> <li>test1</li> <li>CSBSJU SMS Demo</li> <li>Eaton County 911 Alerts Notifications from Eaton County 911.</li> <li>Emergency Alerts (excluding traffic notifications) Receive alerts from Eaton County 911, EXCLUDING more routine traffic messages. You may select the traffic list to also receive traffic updates.</li> <li>Traffic Alerts Receive 24/7 notifications of traffic closures impacting freeways and major</li> </ul>                                                                                                    |      |       |                                                          |  |  |  |  |  |  |
| EATON                                                  | <ul> <li>Conference Blast Request</li> <li>First Responders Anyone with AED / CPR / First AID training is encouraged to opt-in</li> <li>test1</li> <li>CSBSJU SMS Demo</li> <li>Eaton County 911 Alerts Notifications from Eaton County 911.</li> <li>Emergency Alerts (excluding traffic notifications) Receive alerts from Eaton County 911, EXCLUDING more routine traffic messages. You may select the traffic list to also receive traffic updates.</li> </ul>                                                                                                    |      |       |                                                          |  |  |  |  |  |  |
| 911<br>911                                             | <ul> <li>Conference Blast Request</li> <li>First Responders Anyone with AED / CPR / First AID training is encouraged to opt-in</li> <li>test1</li> <li>CSBSJU SMS Demo</li> <li>Eaton County 911 Alerts Notifications from Eaton County 911.</li> <li>Emergency Alerts (excluding traffic notifications) Receive alerts from Eaton County 911, EXCLUDING more routine traffic messages. You may select the traffic list to also receive traffic updates.</li> <li>Traffic Alerts Receive 24/7 notifications of traffic closures impacting freeways and major roads/streets in Eaton County.</li> <li>Weather Alerts Receive all weather watches, warnings, and advisories for Eaton County.</li> <li>Emergency Notifications from Lansing Board of Water &amp; Light, MI</li> </ul>                                                                                                    |      |       |                                                          |  |  |  |  |  |  |
| 911<br>911                                             | <ul> <li>Conference Blast Request</li> <li>First Responders Anyone with AED / CPR / First AID training is encouraged to opt-in</li> <li>test1</li> <li>CSBSJU SMS Demo</li> <li>Eaton County 911 Alerts Notifications from Eaton County 911.</li> <li>Emergency Alerts (excluding traffic notifications) Receive alerts from Eaton County 911, EXCLUDING more routine traffic messages. You may select the traffic list to also receive traffic updates.</li> <li>Traffic Alerts Receive 24/7 notifications of traffic closures impacting freeways and major roads/streets in Eaton County.</li> <li>Weather Alerts Receive all weather watches, warnings, and advisories for Eaton County.</li> <li>Emergency Notifications from Lansing Board of Water &amp; Light, MI</li> <li>Severe Weather Alert Notifications Severe Weather Alert Notifications are sent in the event if / when Flood, Severe Thunderstorm and / or Tornado Warnings are distributed by NOAA for your</li> </ul>                                                                                                    |      |       |                                                          |  |  |  |  |  |  |
| y using the BWL<br>egistration link<br>WL notification | <ul> <li>Conference Blast Request</li> <li>First Responders Anyone with AED / CPR / First AID training is encouraged to opt-in</li> <li>test1</li> <li>CSBSJU SMS Demo</li> <li>Eaton County 911 Alerts Notifications from Eaton County 911.</li> <li>Emergency Alerts (excluding traffic notifications) Receive alerts from Eaton County 911, EXCLUDING more routine traffic messages. You may select the traffic list to also receive traffic updates.</li> <li>Traffic Alerts Receive 24/7 notifications of traffic closures impacting freeways and major roads/streets in Eaton County.</li> <li>Weather Alerts Receive all weather watches, warnings, and advisories for Eaton County.</li> <li>Emergency Notifications from Lansing Board of Water &amp; Light, MI</li> <li>Severe Weather Alert Notifications Severe Weather Alert Notifications are sent in the event if /</li> </ul>                                                                                                    |      |       |                                                          |  |  |  |  |  |  |
| 911<br>911                                             | <ul> <li>Conference Blast Request</li> <li>First Responders Anyone with AED / CPR / First AID training is encouraged to opt-in</li> <li>test1</li> <li>CSBSJU SMS Demo</li> <li>Eaton County 911 Alerts Notifications from Eaton County 911.</li> <li>Emergency Alerts (excluding traffic notifications) Receive alerts from Eaton County 911, EXCLUDING more routine traffic messages. You may select the traffic list to also receive traffic updates.</li> <li>Traffic Alerts Receive 24/7 notifications of traffic closures impacting freeways and major roads/streets in Eaton County.</li> <li>Weather Alerts Receive all weather watches, warnings, and advisories for Eaton County.</li> <li>Emergency Notifications from Lansing Board of Water &amp; Light, MI</li> <li>Severe Weather Alert Notifications Severe Weather Alert Notifications are sent in the event if / when Flood, Severe Thunderstorm and / or Tornado Warnings are distributed by NOAA for your monitored area.</li> <li>Non-Severe Weather Alert Notifications Non-Severe Weather Alert Notifications are sent in the event if Excessive heat/cold warning/watch, Flood/Flash flood watch, Severe Thunderstorm,</li> </ul> |      |       |                                                          |  |  |  |  |  |  |